Λύσεις ανοικτών τεχνολογιών για μηχανικούς στη Τοπική Αυτοδιοίκηση

> Panagiotis Kranidiotis panagiotis.kranidiotis@eellak.gr

> > 29 Μαρτίου 2018

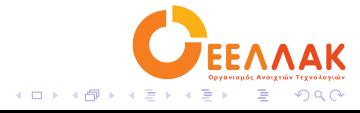

# Τι θέλει ένα μηχανικός ;

- ▶ Εργαλεία
- ▶ Υποδομές
- ▶ Δεδομένα

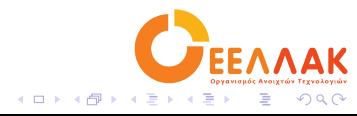

# Εργαλεία

- ► Εφαρμογές γραφείου
- $\triangleright$  CAD
- ► Εφαρμογές GIS

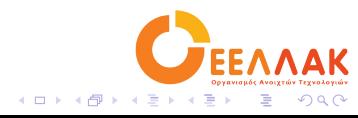

# Υποδομές

- ▶ Χάρτες
- ▶ Αποτυπώσεις υποβάθρων
- ▶ Σχέδια
- ▶ Σκαριφήματα

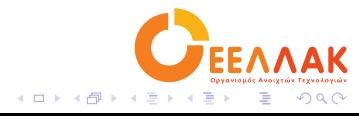

# Δεδομένα

- ▶ Μητρώα
- ▶ Έγγραφα
- ▶ Δεδομένα εφαρμογών
- ▶ Διευθύνσεις

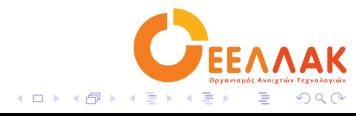

## Ας τα βάλουμε όλα μαζί

- ▶ Εύχρηστα ανοικτού κώδικα εργαλεία καθημερινότητας
- ▶ Εκπαίδευση
- ▶ Ψηφιοποίηση χαρτών
- ▶ Ψηφιοποίηση αποτυπώσεων με σωστά μεταδεδομένα
- ▶ Συγκέντρωση υποβάθρων σε κοινο γεωχωρικό υπόβαθρο
- ▶ Δημιουργία γεωχωρικής βάσης δεδομένων
- ▶ Γεωκωδικοποίηση διευθύνσεων
- ▶ Διασύνδεση βάσεων δεδομένων υπαρχουσών εφαρμογών
- ▶ Δημιουργία έξυπνων εφαρμογών με βάση τα παραπάνω
- $\Box \rightarrow \neg \neg \Box$  $\epsilon \equiv$ . παραπάνω<br>► Σύνδεση της γραφειοκρατικής διαδικασία<mark>ς με τα ΛΛΑΚ</mark> υπόβαθρα

## LibreOffice

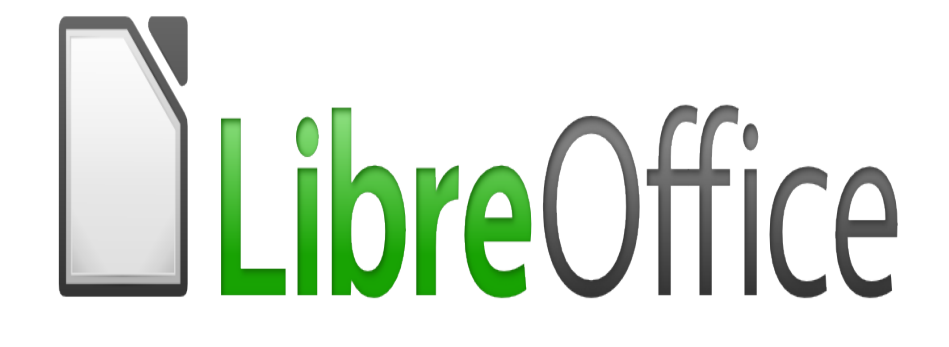

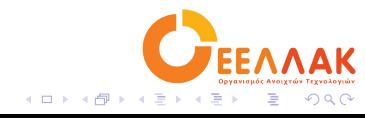

# LibreOffice

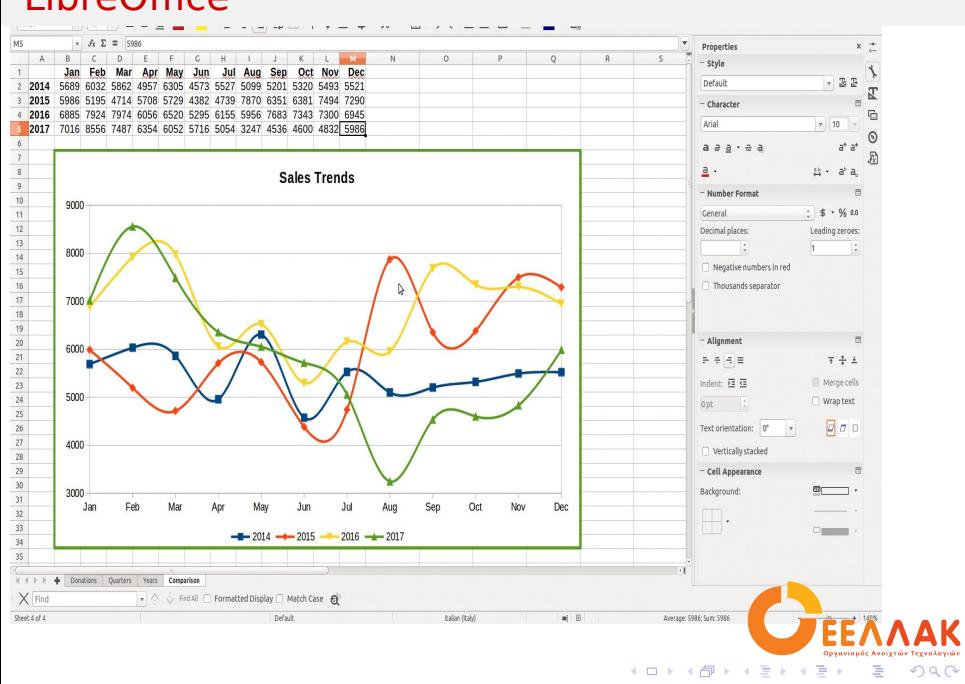

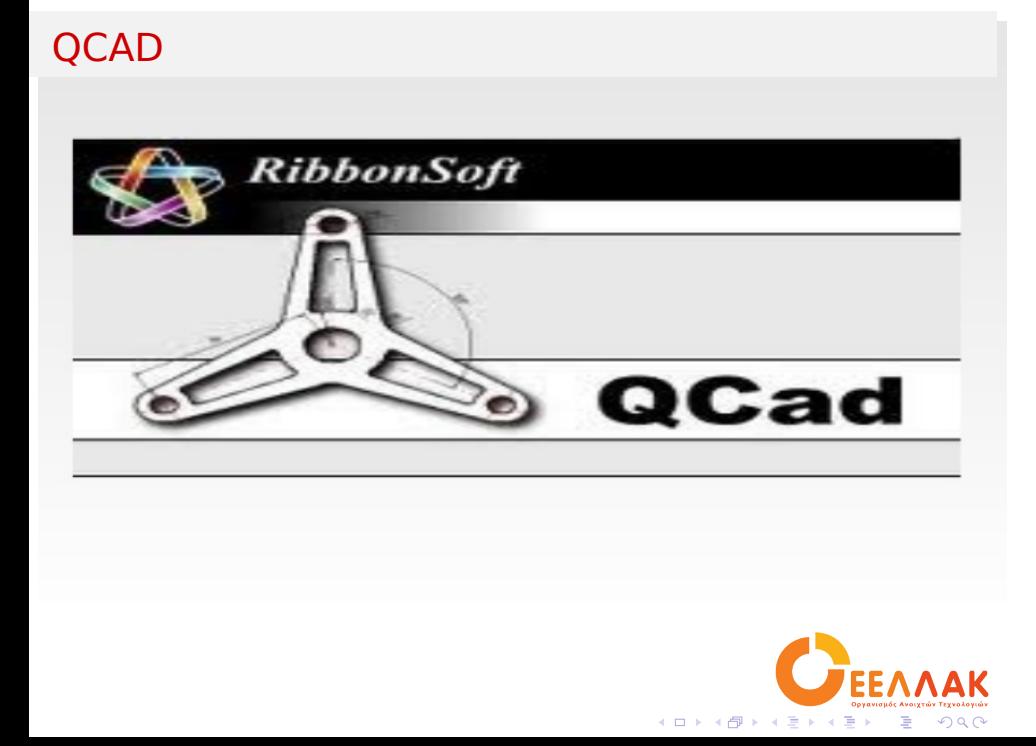

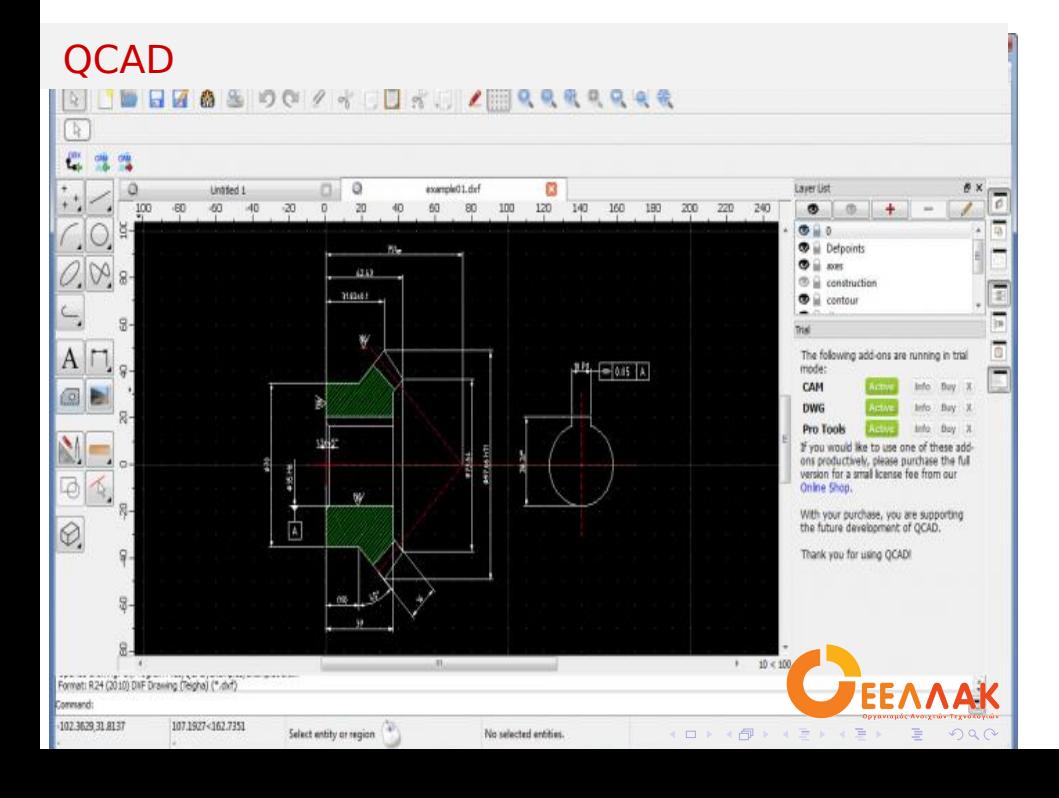

# **FreeCad** FORFICAD

Open Source parametric 3D CAD modeler

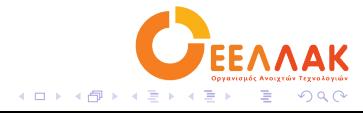

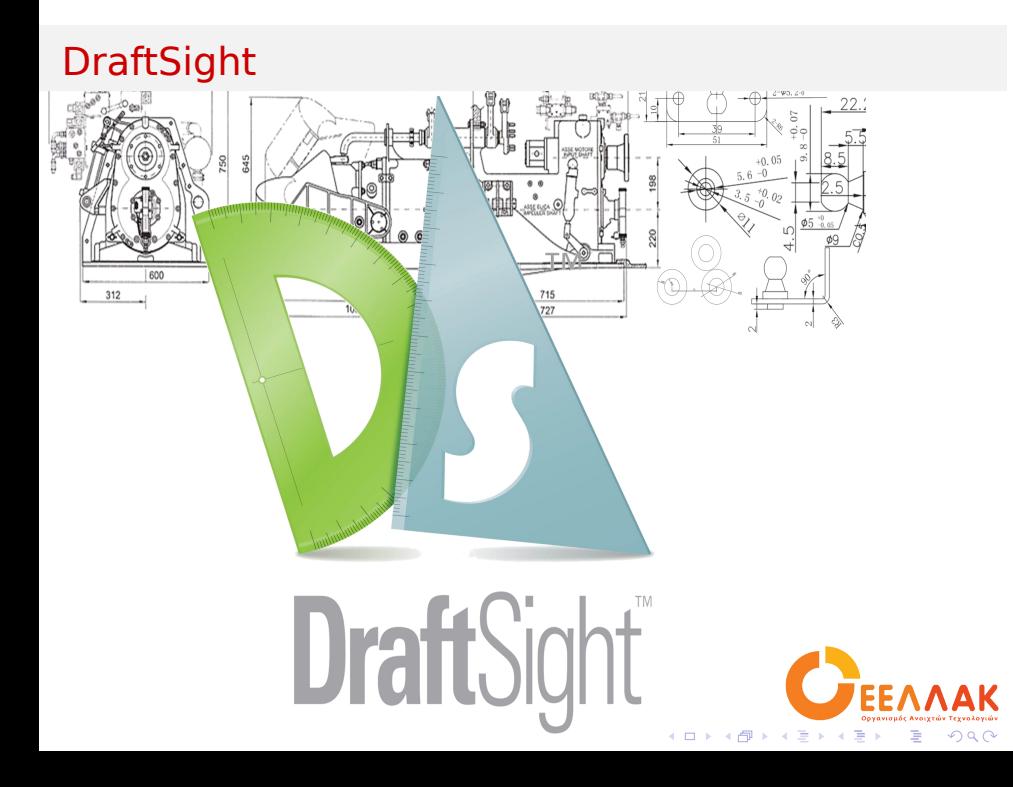

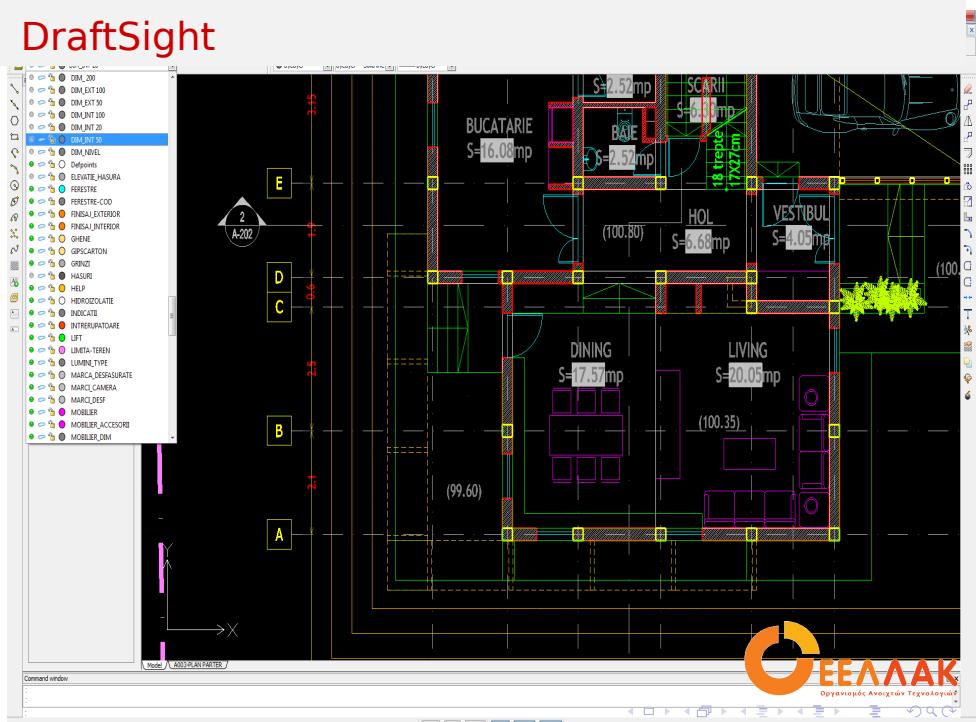

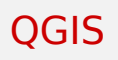

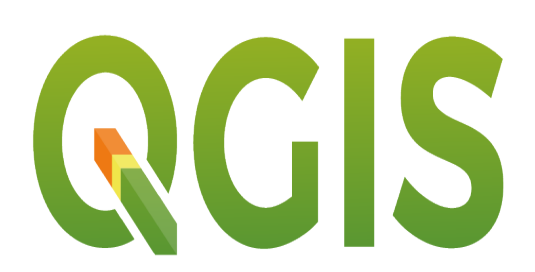

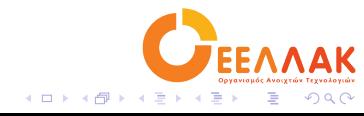

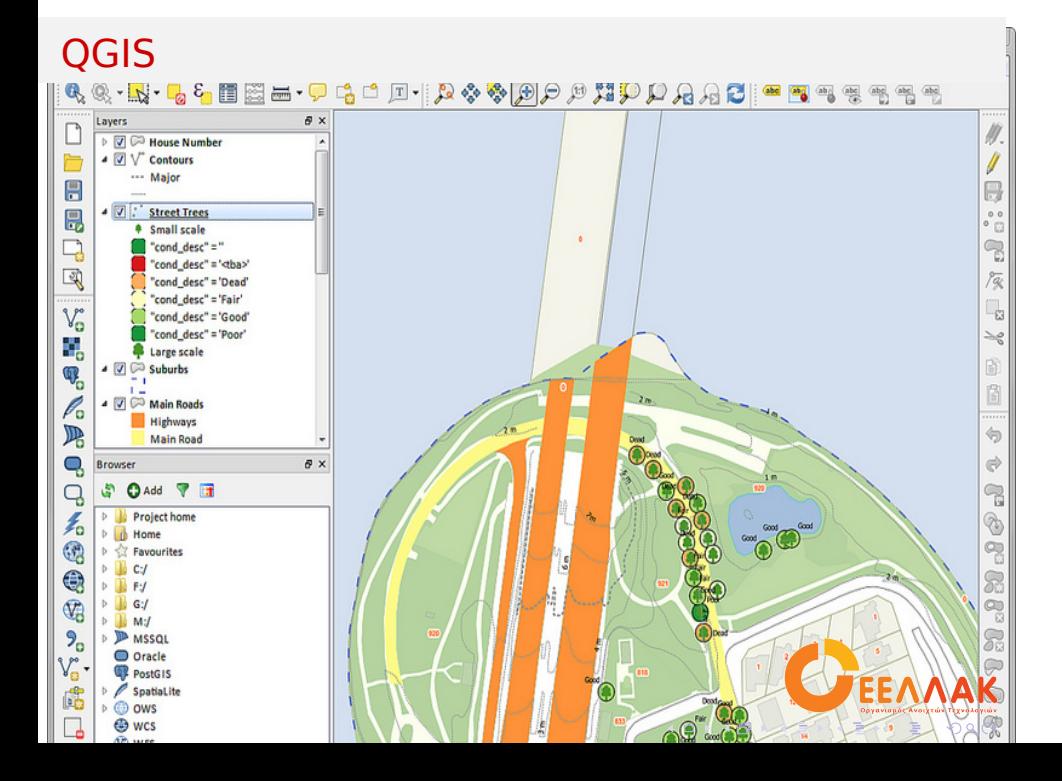

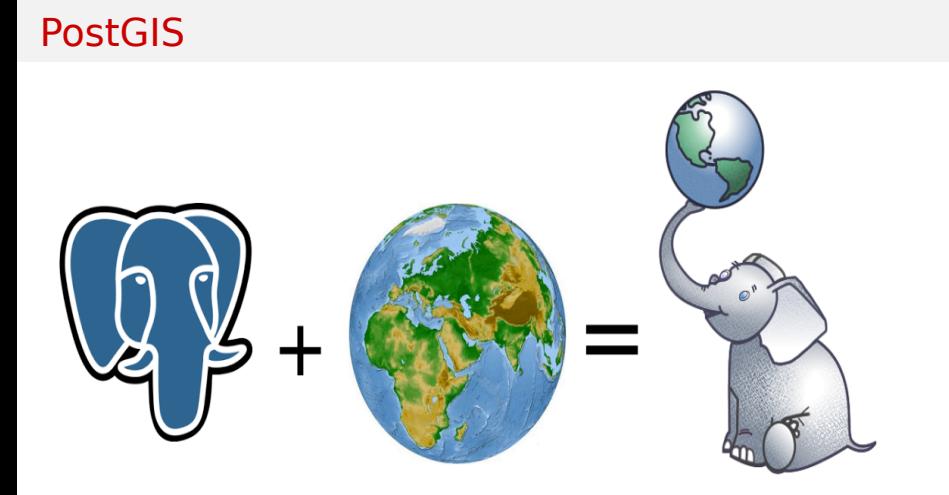

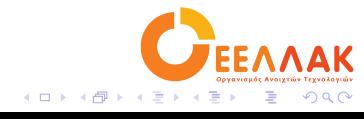

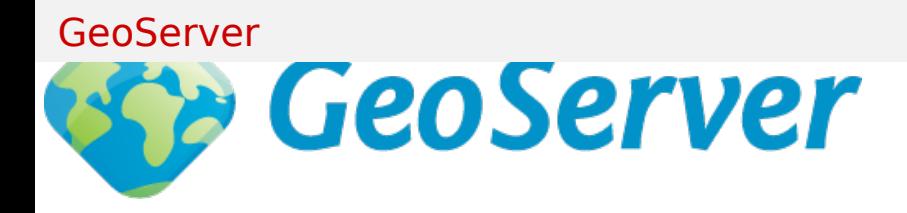

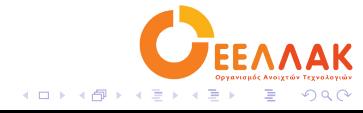

Geonode

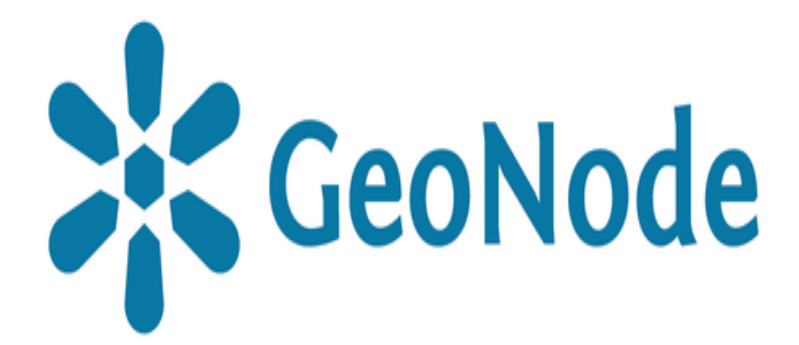

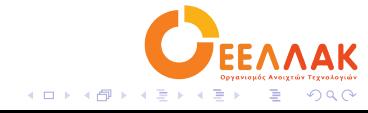

## Geonode

### Δημοτικά σχολεία

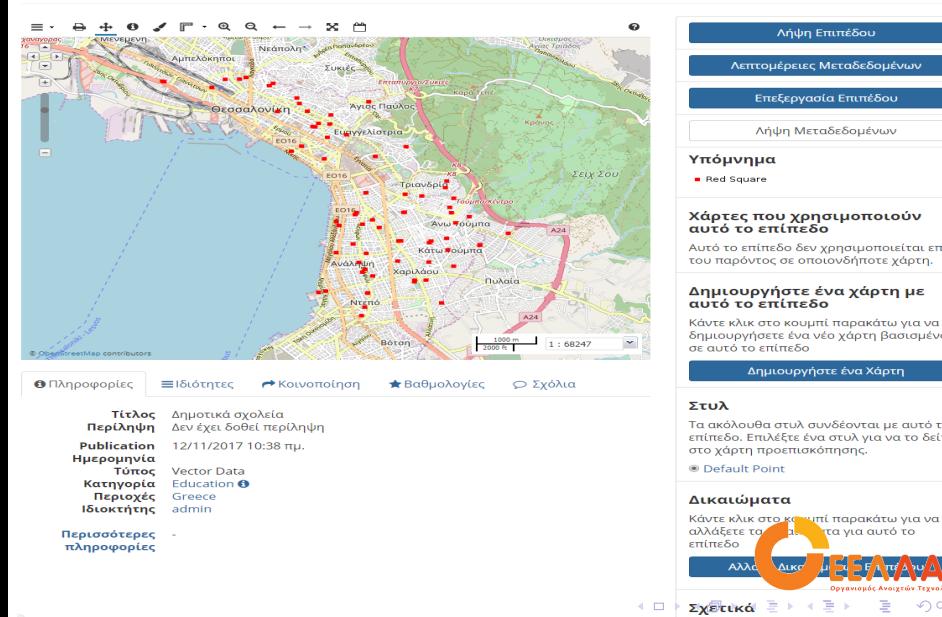

## .<br>Λεπτομέρειες Μεταδεδομένι Επεξεργασία Επιπέδου Λήψη Μεταδεδομένων **Χάρτες που χρησιμοποιούν<br>αυτό το επίπεδο**<br>Αυτό το επίπεδο δεν χρησιμοποιείται επί<br>του παρόντος σε οποιονδήποτε χάρτη. Δημιουργήστε ένα χάρτη με<br>αυτό το επίπεδο Κάντε κλικ στο κουμπί παρακάτω για να<br>δημιουργήσετε ένα νέο χάρτη βασισμένο<br>σε αυτό το επίπεδο -<br><mark>Δημιουργήστε ένα Χάρτη</mark>

Ī

AND AND ALLEY THAN AVAI

Σχετικά  $\frac{1}{2}$  +  $\frac{1}{2}$  +  $\equiv$  $ORO$ 

Python

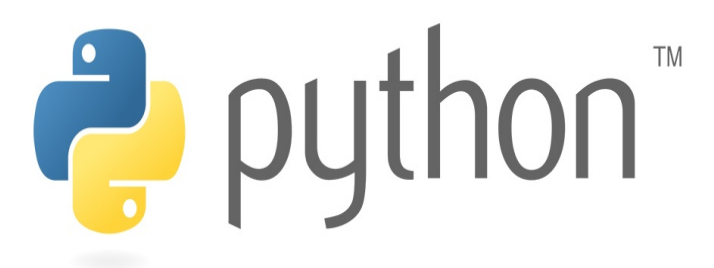

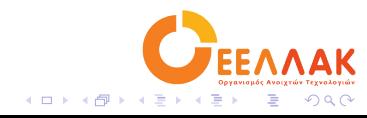

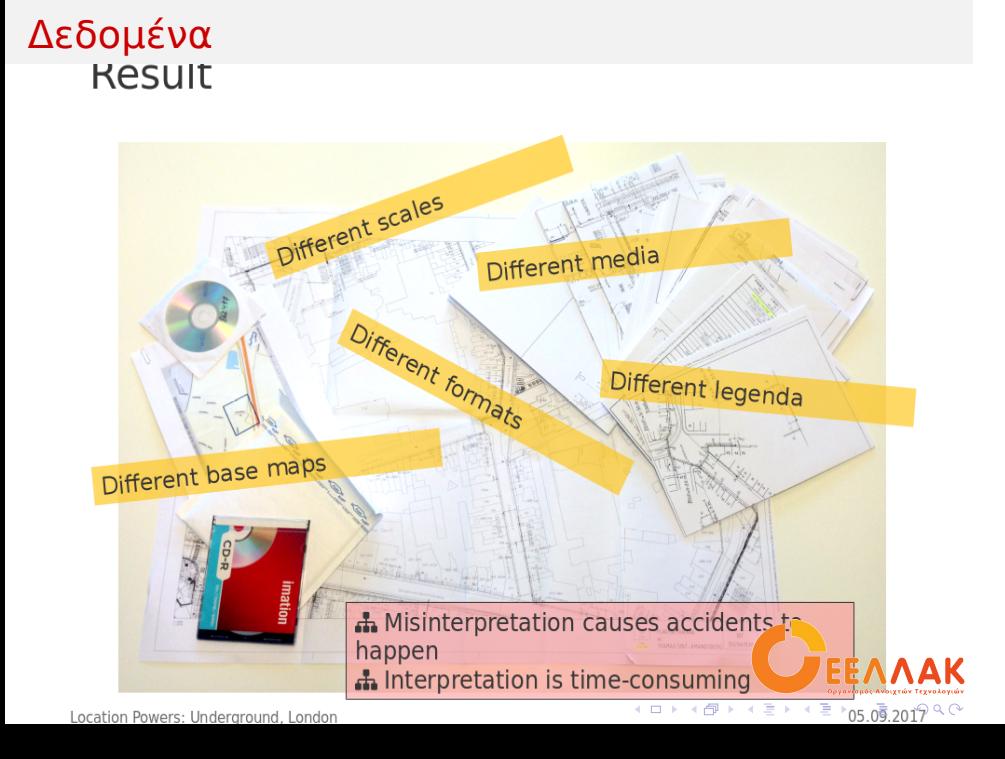

## Δεδομένα

- ▶ Εδώ αρχίζουν τα δύσκολα. Μεθοδολογία
- ▶ Για να έχεις τα σωστά δεδομένα πρέπει να έχεις σωστά υπόβαθρα και σωστές custom εφαρμογές
- ▶ Μαζέψτε όλα τα υπόβαθρά σας στη γεωχωρική σας βάση
- ▶ Μετατρέψτε υπάρχουσες βάσεις σε γεωχωρικές. Βρείτε σετ δεδομένων με πεδίο διεύθυνσης

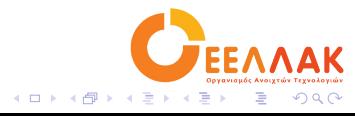

## Δεδομένα

- ▶ Δημιουργήστε geocoding. Είστε οι πλέον αρμόδιοι να το κάνετε σωστά
- ▶ Ψηφιοποιήστε μητρώα, κανονιστικές, χάρτες
- ▶ Διαθέστε τα δεδομένα σε όλους τους ενδιαφερόμενους στο δήμο μέσω του Geoserver, αποθηκεύστε στη γεωχωρική σας βάση
- ▶ Δημιουργήστε εφαρμογές για τη συλλογή στοιχείων με τελική αποθήκευση στη γεωχωρική βάση
- ▶ Συνδέστε τις γραφειοκρατικές εκτυπώσεις με υπόβαθρά σας. Εκδόστε άδειες μέσα από εφαρμογές που στηρίζονται στο GIS
- ▶ Μητρώο τοπογραφικών και σκαριφηματων; Μια ωραία ιδέα.
- ► Διάθεση ανοικτών δεδομένων και στοιχείων στο OpenStreet Map
- ▶ Διαρκής εκπαίδευση

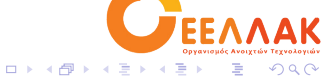

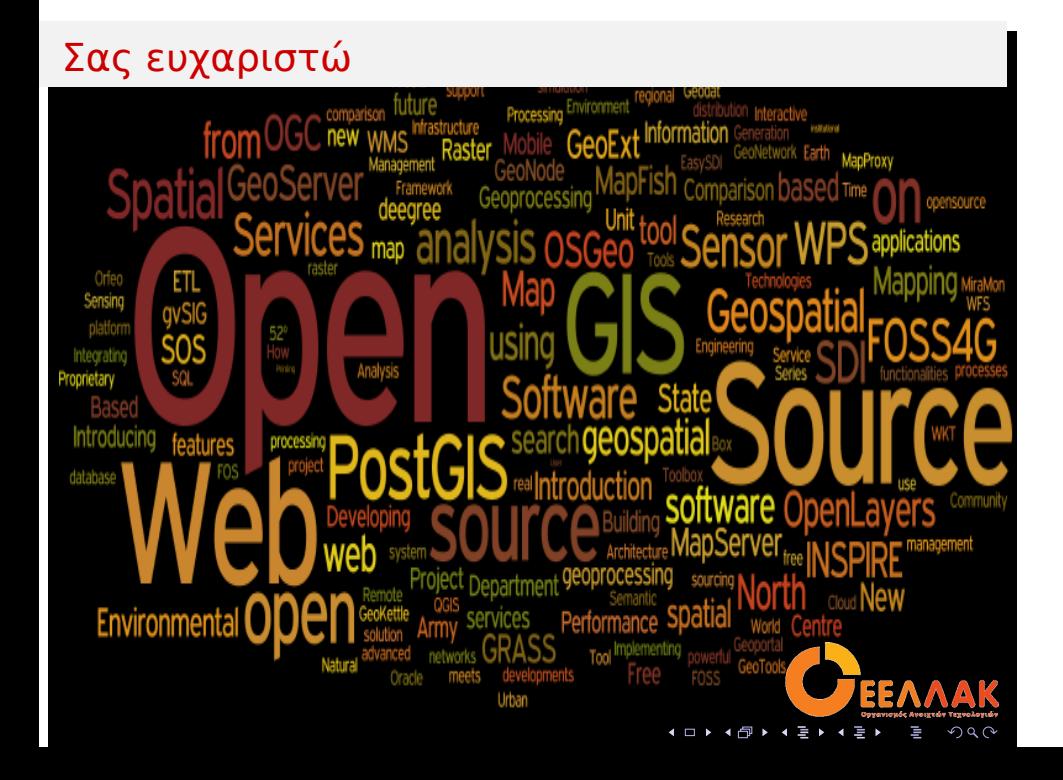

## Link

- ▶ https://el.libreoffice.org/
- ▶ https://qcad.org/en/
- ▶ http://librecad.org/cms/home.html
- ▶ https://www.3ds.com/products-services/draftsightcad-software/
- ▶ https://postgis.net/
- ▶ http://geoserver.org/
- ▶ http://geonode.org/
- ▶ http://www.geotools.org/
- ▶ https://www.python.org/
- ▶ http://www.ellak.gr/wikis/χώροςσυνεργασίας/ομάδες-εργασίες/ (Ομάδες Εργασίας ΕΛΛΑΚ)
- ▶ https://eellak.ellak.gr/sinergasies/

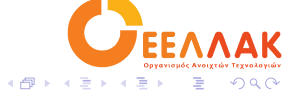

 $\Box$